Pham 4423

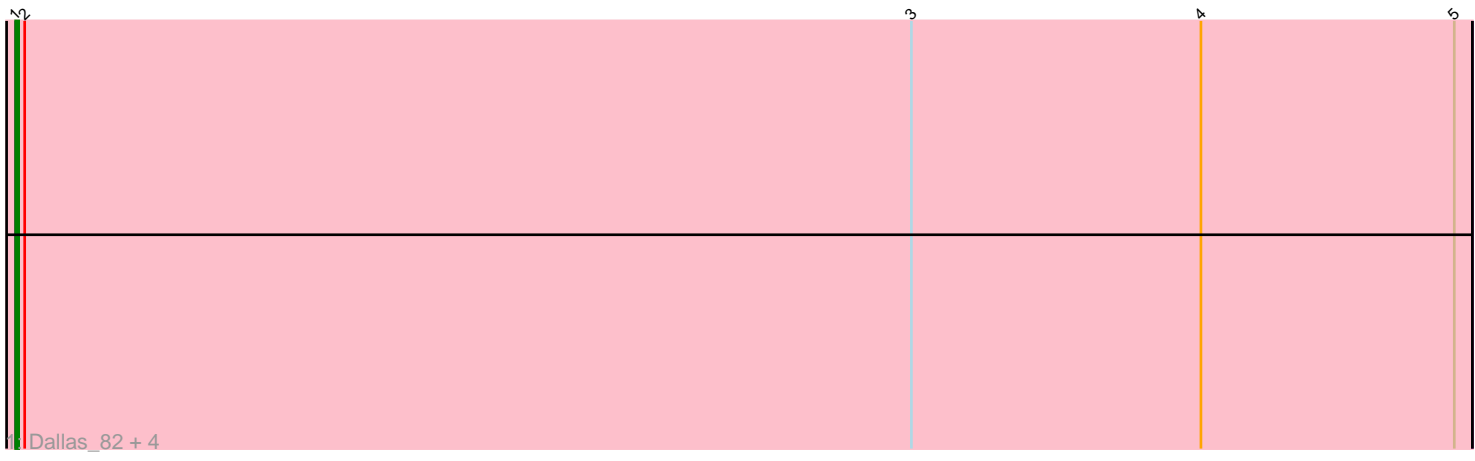

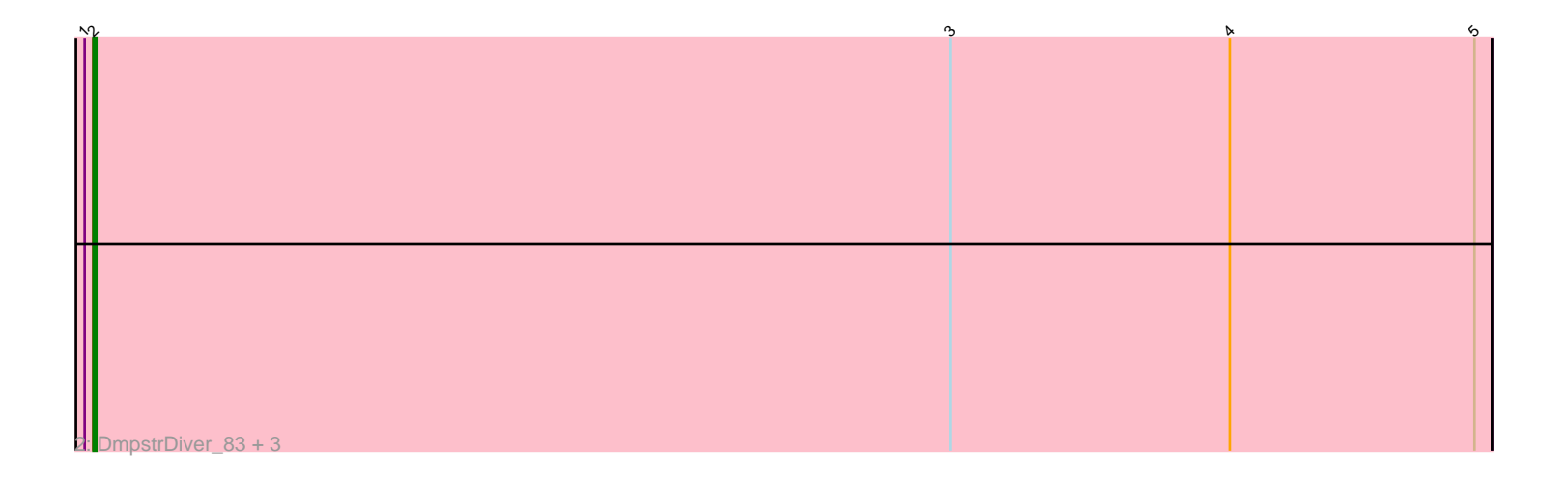

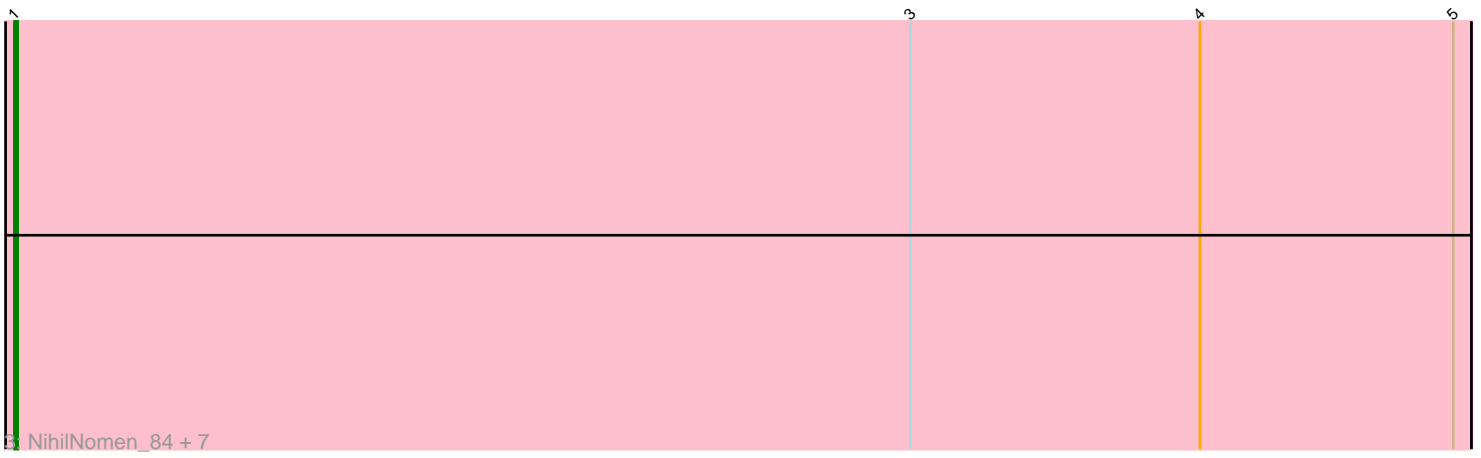

Note: Tracks are now grouped by subcluster and scaled. Switching in subcluster is indicated by changes in track color. Track scale is now set by default to display the region 30 bp upstream of start 1 to 30 bp downstream of the last possible start. If this default region is judged to be packed too tightly with annotated starts, the track will be further scaled to only show that region of the ORF with annotated starts. This action will be indicated by adding "Zoomed" to the title. For starts, yellow indicates the location of called starts comprised solely of Glimmer/GeneMark auto-annotations, green indicates the location of called starts with at least 1 manual gene annotation.

# Pham 4423 Report

This analysis was run 04/28/24 on database version 559.

Pham number 4423 has 17 members, 0 are drafts.

Phages represented in each track:

- Track 1 : Dallas 82, Ejimix 82, Schatzie 78, Hughesyang 83, ThreeRngTarjay 80
- Track 2 : DmpstrDiver\_83, Kalah2\_77, Wanda\_86, Constella\_69
- Track 3 : NihilNomen\_84, Klein\_82, Bombitas\_72, Zelink\_81, Phoebus\_85,

Halley 84, JuicyJay 81, Beem 83

### **Summary of Final Annotations (See graph section above for start numbers):**

The start number called the most often in the published annotations is 1, it was called in 13 of the 17 non-draft genes in the pham.

Genes that call this "Most Annotated" start:

• Beem\_83, Bombitas\_72, Dallas\_82, Ejimix\_82, Halley\_84, Hughesyang\_83, JuicyJay\_81, Klein\_82, NihilNomen\_84, Phoebus\_85, Schatzie\_78, ThreeRngTarjay\_80, Zelink\_81,

Genes that have the "Most Annotated" start but do not call it: • Constella\_69, DmpstrDiver\_83, Kalah2\_77, Wanda\_86,

Genes that do not have the "Most Annotated" start:

•

## **Summary by start number:**

Start 1:

• Found in 17 of 17 ( 100.0% ) of genes in pham

- Manual Annotations of this start: 13 of 17
- Called 76.5% of time when present

• Phage (with cluster) where this start called: Beem\_83 (J), Bombitas\_72 (J), Dallas\_82 (J), Ejimix\_82 (J), Halley\_84 (J), Hughesyang\_83 (J), JuicyJay\_81 (J), Klein\_82 (J), NihilNomen\_84 (J), Phoebus\_85 (J), Schatzie\_78 (J), ThreeRngTarjay\_80 (J), Zelink\_81 (J),

Start 2:

• Found in 9 of 17 ( 52.9% ) of genes in pham

• Manual Annotations of this start: 4 of 17

• Called 44.4% of time when present

• Phage (with cluster) where this start called: Constella\_69 (J), DmpstrDiver\_83 (J), Kalah2\_77 (J), Wanda\_86 (J),

### **Summary by clusters:**

There is one cluster represented in this pham: J

Info for manual annotations of cluster J: •Start number 1 was manually annotated 13 times for cluster J. •Start number 2 was manually annotated 4 times for cluster J.

#### **Gene Information:**

Gene: Beem\_83 Start: 54501, Stop: 54983, Start Num: 1 Candidate Starts for Beem\_83: (Start: 1 @54501 has 13 MA's), (3, 54798), (4, 54894), (5, 54978),

Gene: Bombitas\_72 Start: 51664, Stop: 52146, Start Num: 1 Candidate Starts for Bombitas\_72: (Start: 1 @51664 has 13 MA's), (3, 51961), (4, 52057), (5, 52141),

Gene: Constella\_69 Start: 48641, Stop: 49120, Start Num: 2 Candidate Starts for Constella\_69: (Start: 1 @48638 has 13 MA's), (Start: 2 @48641 has 4 MA's), (3, 48935), (4, 49031), (5, 49115),

Gene: Dallas\_82 Start: 53422, Stop: 53904, Start Num: 1 Candidate Starts for Dallas\_82: (Start: 1 @53422 has 13 MA's), (Start: 2 @53425 has 4 MA's), (3, 53719), (4, 53815), (5, 53899),

Gene: DmpstrDiver\_83 Start: 53851, Stop: 54330, Start Num: 2 Candidate Starts for DmpstrDiver\_83: (Start: 1 @53848 has 13 MA's), (Start: 2 @53851 has 4 MA's), (3, 54145), (4, 54241), (5, 54325),

Gene: Ejimix\_82 Start: 55290, Stop: 55772, Start Num: 1 Candidate Starts for Ejimix\_82: (Start: 1 @55290 has 13 MA's), (Start: 2 @55293 has 4 MA's), (3, 55587), (4, 55683), (5, 55767),

Gene: Halley\_84 Start: 54501, Stop: 54983, Start Num: 1 Candidate Starts for Halley\_84: (Start: 1 @54501 has 13 MA's), (3, 54798), (4, 54894), (5, 54978),

Gene: Hughesyang\_83 Start: 54459, Stop: 54941, Start Num: 1 Candidate Starts for Hughesyang\_83: (Start: 1 @54459 has 13 MA's), (Start: 2 @54462 has 4 MA's), (3, 54756), (4, 54852), (5, 54936),

Gene: JuicyJay\_81 Start: 55635, Stop: 56117, Start Num: 1 Candidate Starts for JuicyJay\_81: (Start: 1 @55635 has 13 MA's), (3, 55932), (4, 56028), (5, 56112), Gene: Kalah2\_77 Start: 53797, Stop: 54276, Start Num: 2 Candidate Starts for Kalah2\_77: (Start: 1 @53794 has 13 MA's), (Start: 2 @53797 has 4 MA's), (3, 54091), (4, 54187), (5, 54271),

Gene: Klein\_82 Start: 53220, Stop: 53702, Start Num: 1 Candidate Starts for Klein\_82: (Start: 1 @53220 has 13 MA's), (3, 53517), (4, 53613), (5, 53697),

Gene: NihilNomen\_84 Start: 54588, Stop: 55070, Start Num: 1 Candidate Starts for NihilNomen\_84: (Start: 1 @54588 has 13 MA's), (3, 54885), (4, 54981), (5, 55065),

Gene: Phoebus\_85 Start: 55770, Stop: 56252, Start Num: 1 Candidate Starts for Phoebus\_85: (Start: 1 @55770 has 13 MA's), (3, 56067), (4, 56163), (5, 56247),

Gene: Schatzie\_78 Start: 53377, Stop: 53859, Start Num: 1 Candidate Starts for Schatzie\_78: (Start: 1 @53377 has 13 MA's), (Start: 2 @53380 has 4 MA's), (3, 53674), (4, 53770), (5, 53854),

Gene: ThreeRngTarjay\_80 Start: 54662, Stop: 55144, Start Num: 1 Candidate Starts for ThreeRngTarjay\_80: (Start: 1 @54662 has 13 MA's), (Start: 2 @54665 has 4 MA's), (3, 54959), (4, 55055), (5, 55139),

Gene: Wanda\_86 Start: 53532, Stop: 54011, Start Num: 2 Candidate Starts for Wanda\_86: (Start: 1 @53529 has 13 MA's), (Start: 2 @53532 has 4 MA's), (3, 53826), (4, 53922), (5, 54006),

Gene: Zelink\_81 Start: 54974, Stop: 55456, Start Num: 1 Candidate Starts for Zelink\_81: (Start: 1 @54974 has 13 MA's), (3, 55271), (4, 55367), (5, 55451),